## Python Cheat Sheet

by [punchtcn](http://www.cheatography.com/punchtcn/) via [cheatography.com/26035/cs/7128/](http://www.cheatography.com/punchtcn/cheat-sheets/python)

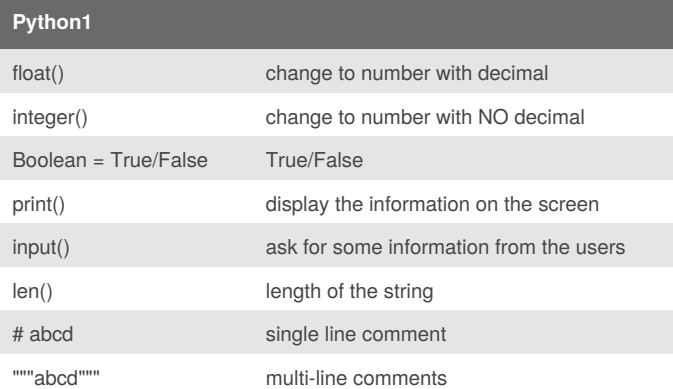

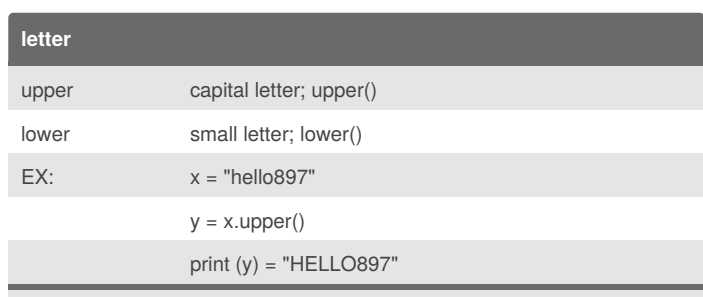

dot notation can only be used in STRING ONLY

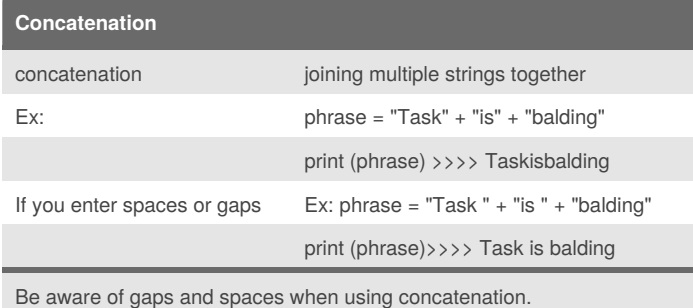

### **Python2**

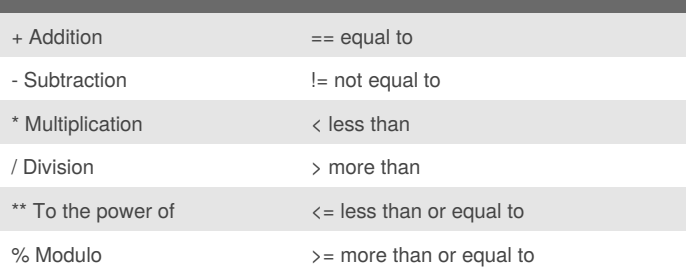

# **Python3** print() display data on the screen

Cheatography

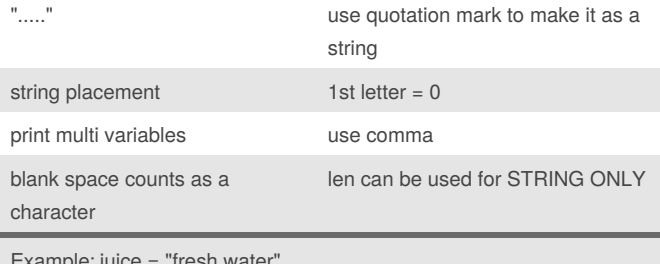

### Example: juice = "fresh water" print (len(juice)) >>> 11

### By **punchtcn**

[cheatography.com/punchtcn/](http://www.cheatography.com/punchtcn/)

Published 12th February, 2016. Last updated 12th February, 2016. Page 1 of 1.

Sponsored by **CrosswordCheats.com** Learn to solve cryptic crosswords! <http://crosswordcheats.com>

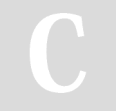